#### **Projektlabor 2009**

**berlin** 

# Ansteuerung einer 7-Segmente-Anzeige

Jörg Ferdinand 316075

28. Mai 2009

# **Gliederung**

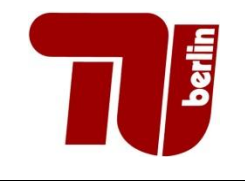

- 1. Was ist eine Segment-Anzeige?
- 2. Wie sieht eine Segment-Anzeige aus?
	- 1. 7-Segment-Anzeige
	- 2. 14/16-Segment-Anzeige
- 3. Typen von 7-Segment-Anzeigen
- 4. Wie kann man eine 7-Segment-Anzeige ansteuern?
- 5. Vor- und Nachteile
- 6. Unser Projekt

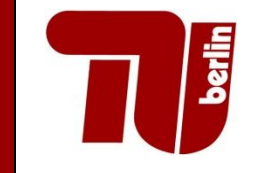

- **Im Grunde: mehrere LEDs und LCDs in einem** gemeinsamen Gehäuse
- Anordnung der einzelnen Segmente so, dass man Zahlen und Buchstaben darstellen kann

■ Wie sieht eine Segment-Anzeige aus?

## **Wie sieht eine Segment-Anzeige aus?**

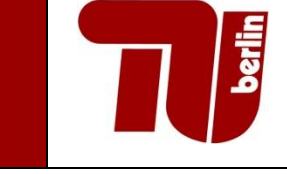

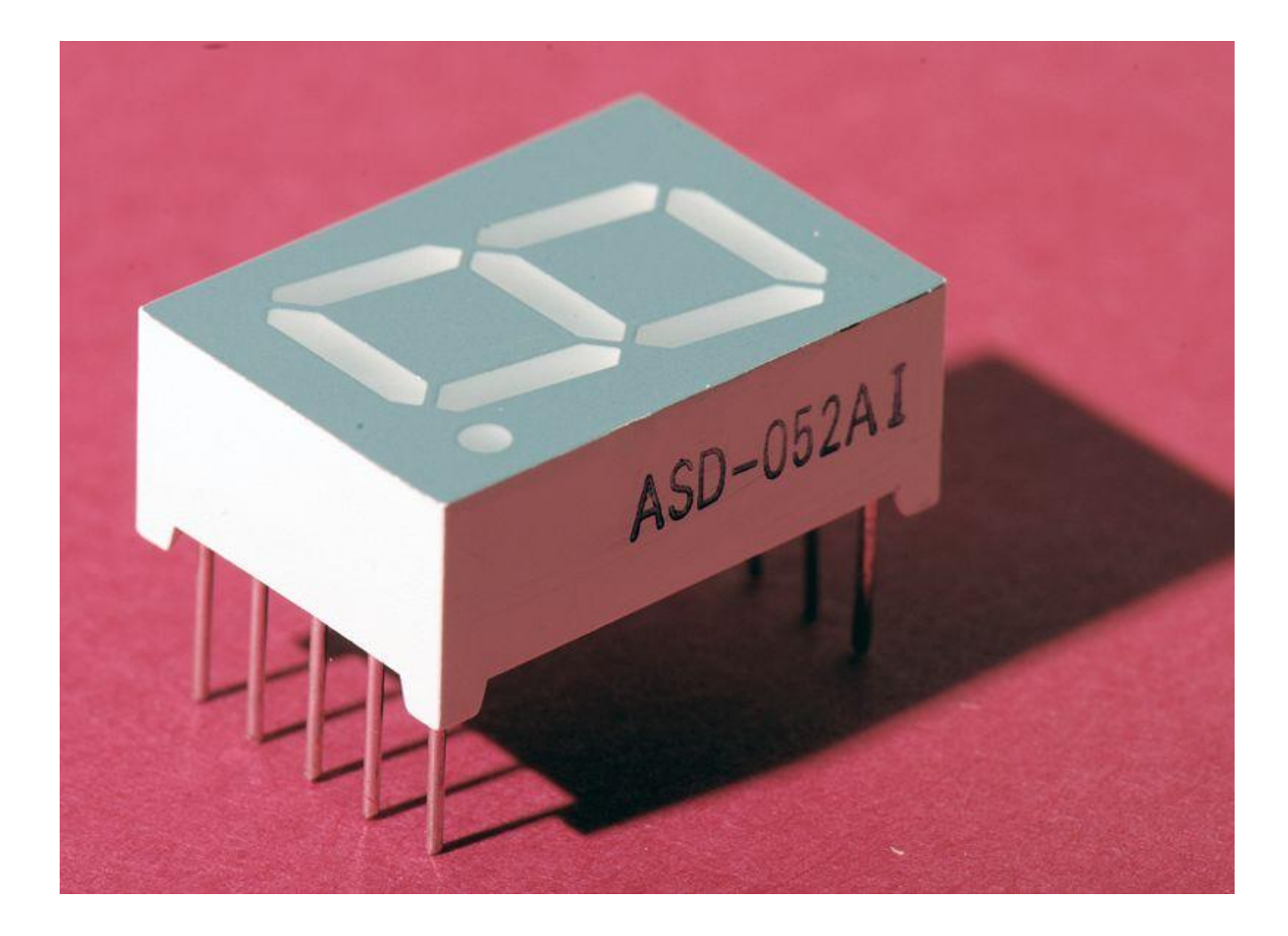

# **7-Segment-Anzeige**

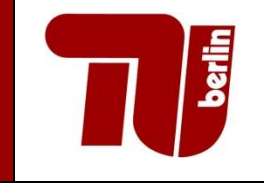

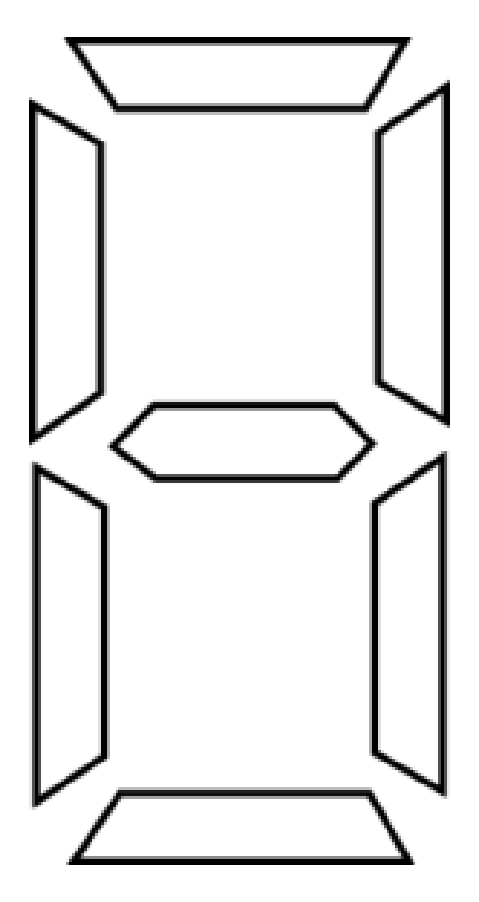

## **14/16-Segment-Anzeige**

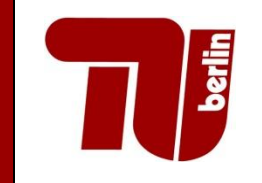

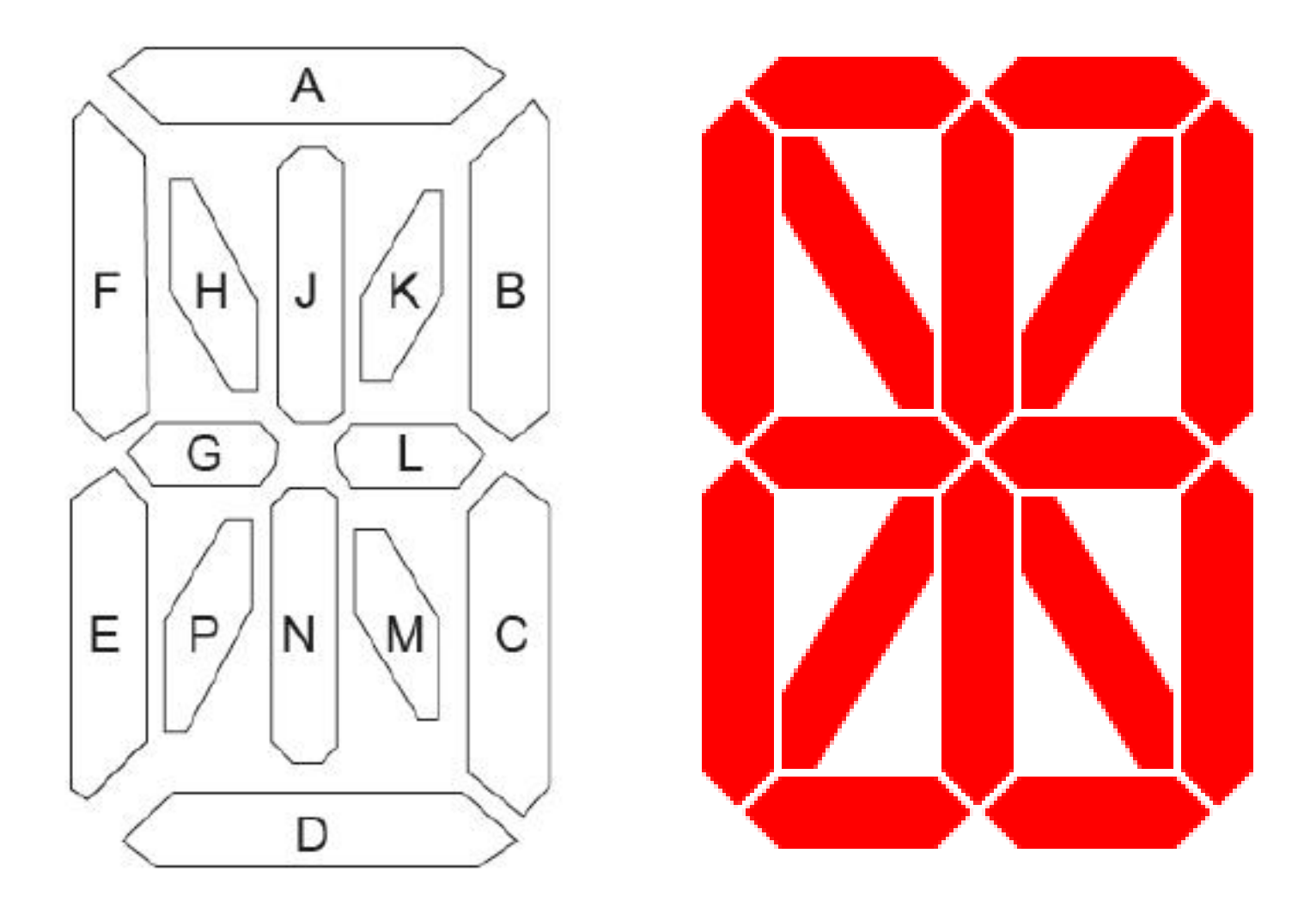

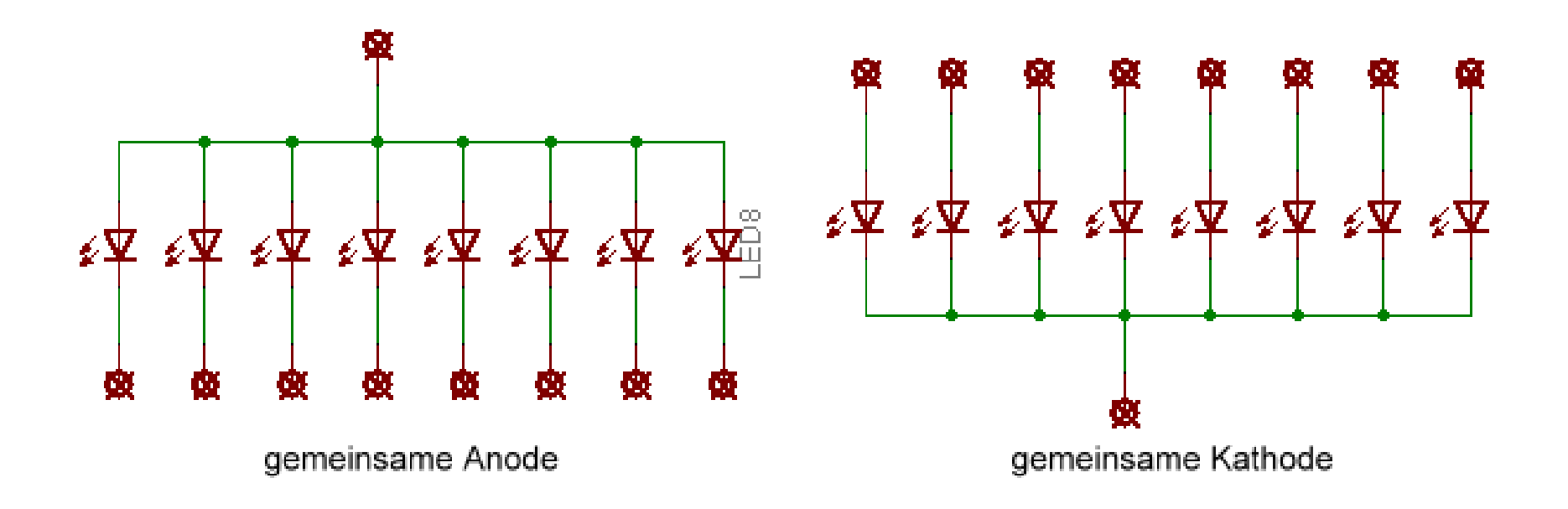

**berlin** 

### **Wie kann man die einzelnen Segmente sinnvoll ansteuern?**

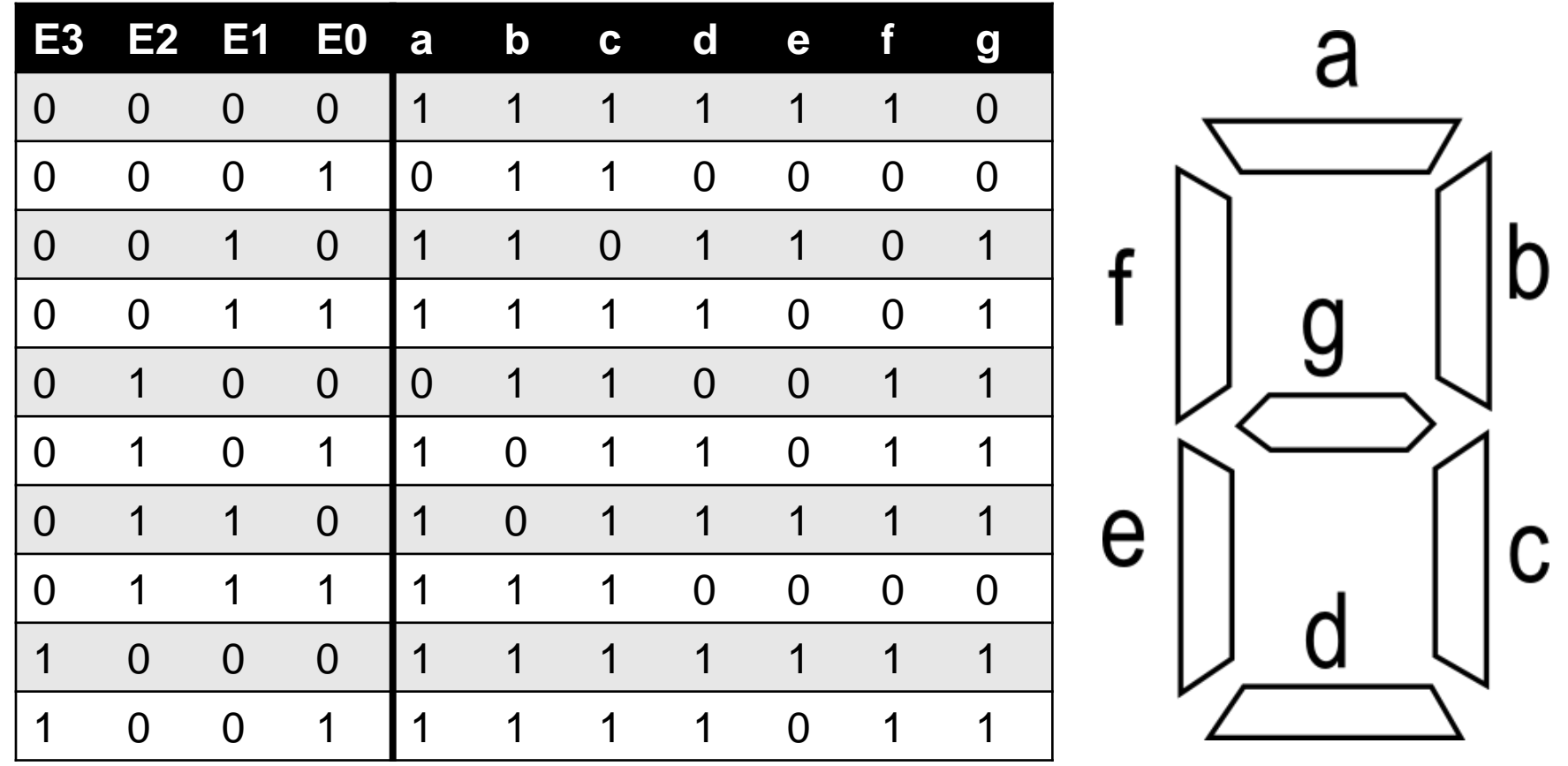

#### **Wie kann man die einzelnen Segmente sinnvoll ansteuern?**

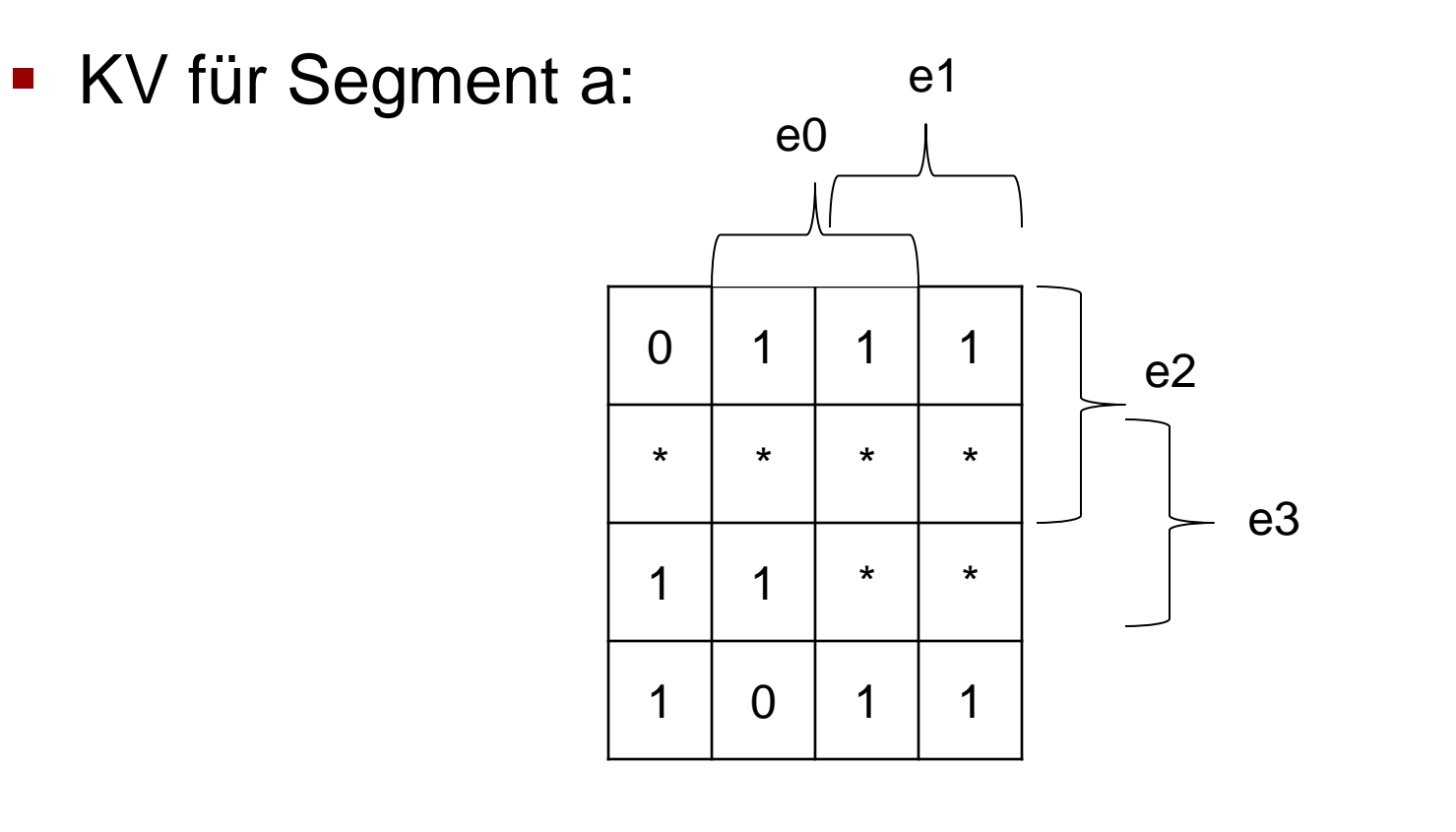

**Auslesen:**  $a = e1V(e3\sqrt{e1})V(e0\sqrt{e2})V(\overline{e0}\sqrt{e2})$ 

## **Vor- und Nachteile**

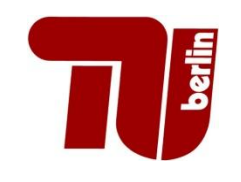

#### **Nachteile:**

» Nicht alle Buchstaben leicht darstellbar

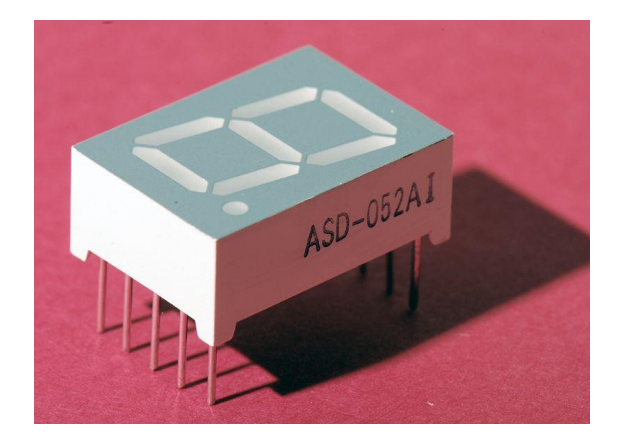

- **Vorteile:** 
	- » Gute Lesbarkeit
	- » Überschaubarer Aufwand zum Ansteuern

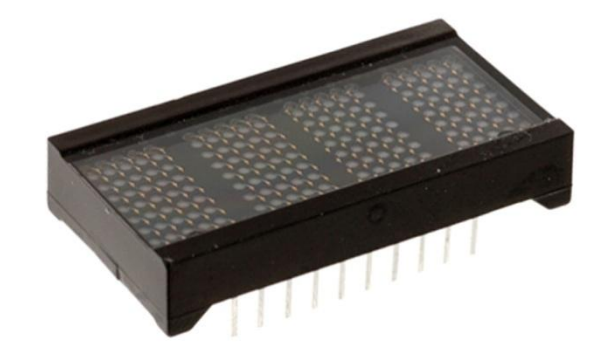

## **Unser Projekt**

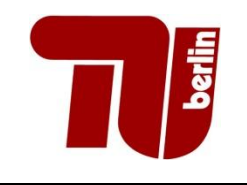

- Wir haben 9 Eingangssignale
	- » KV-Tafel mit 9 Eingangsvariablen
	- »  $2^9$  mögliche Eingangskombinationen = 512 Felder
	- $\rightarrow$  7 Segmente  $\rightarrow$  3584 Felder insgesamt
- Dies wäre für uns zu aufwändig, da wir so über 100 ICs bräuchten
- Bessere Logik möglich (2-stufig)

## **Unser Projekt**

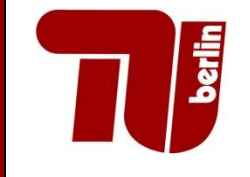

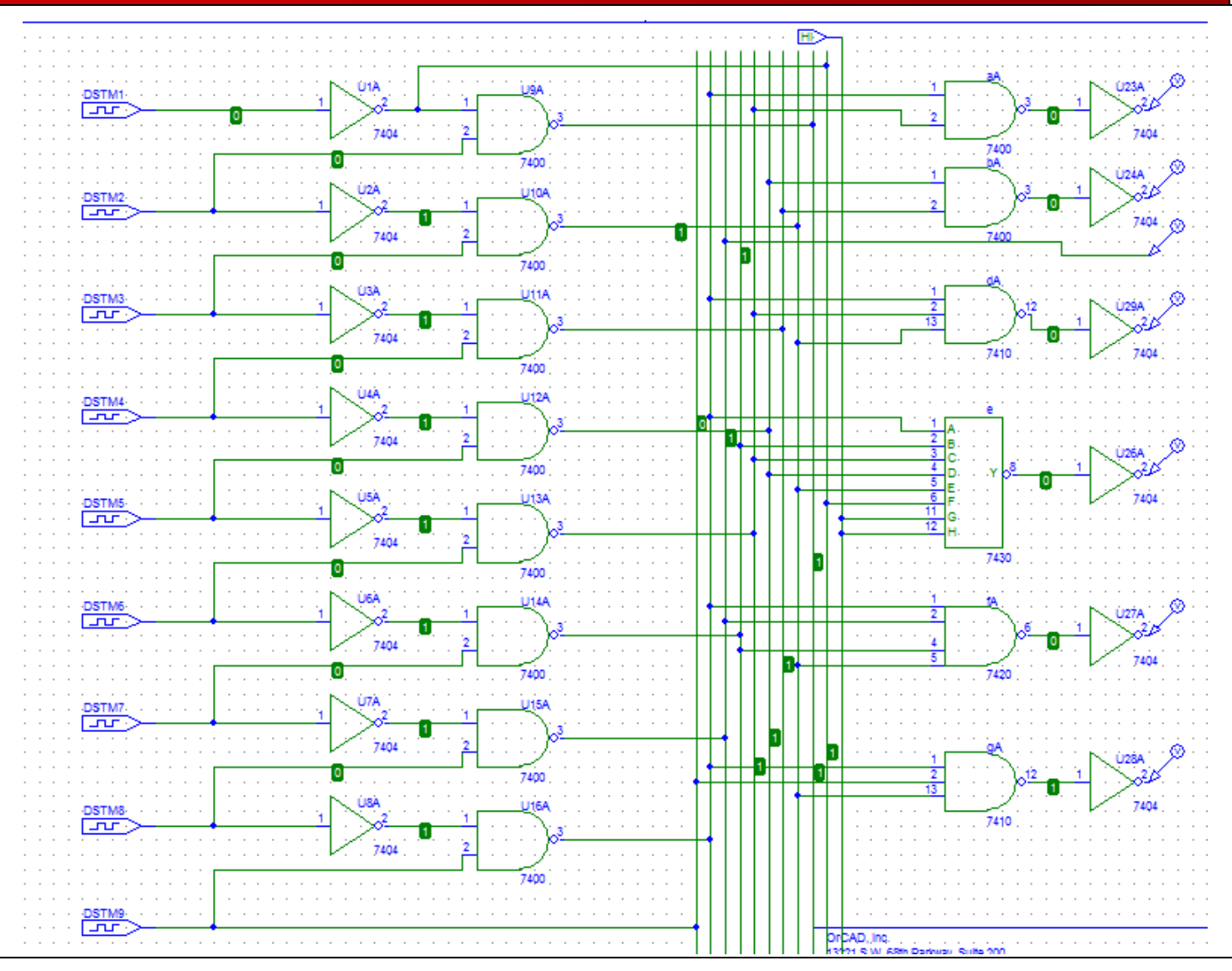

#### 28.05.2009 Jörg Ferdinand 12

#### **Erweiterung**

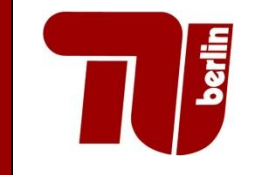

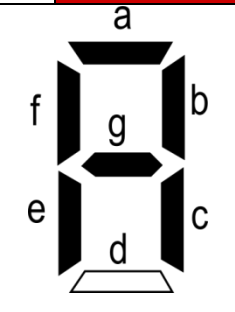

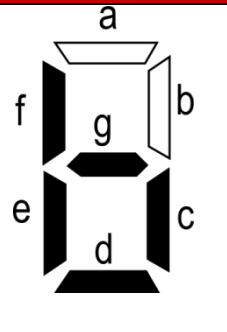

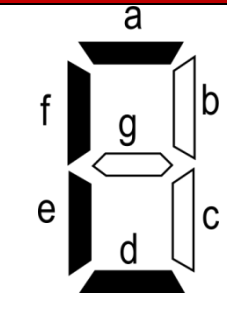

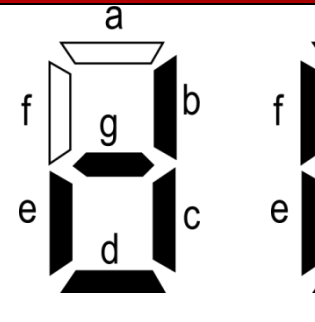

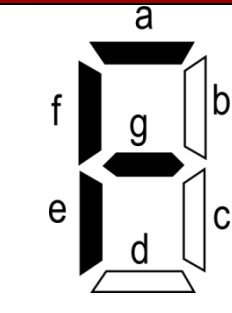

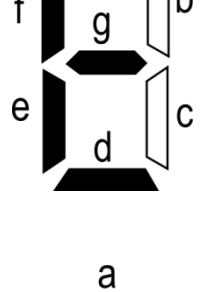

 $\boldsymbol{g}$ 

d

 $|b|$ 

 $|c|$ 

 $\overline{a}$ 

|b

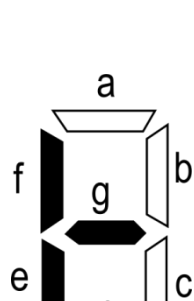

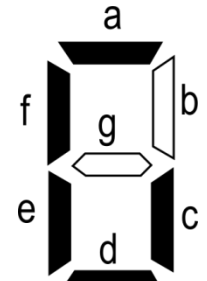

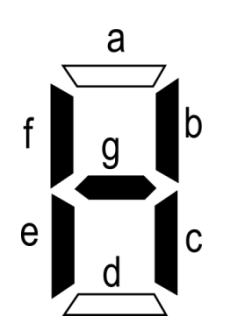

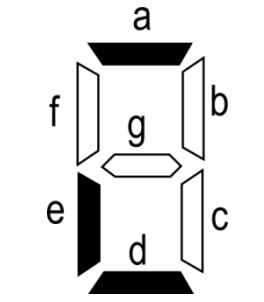

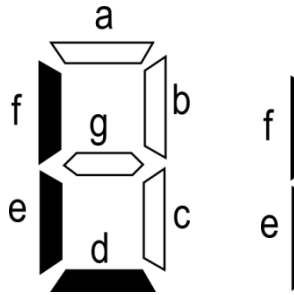

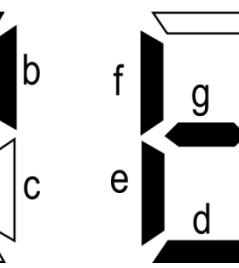

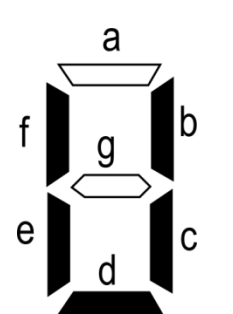

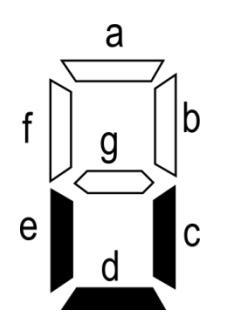

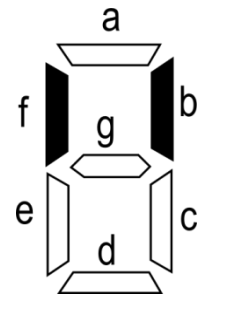

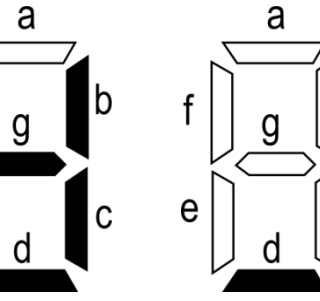

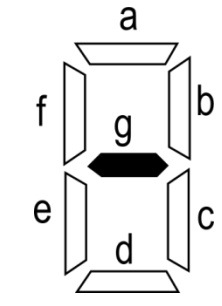

 $e<sub>1</sub>$ 

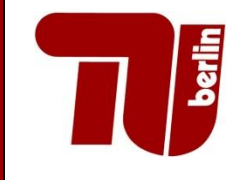

#### Vielen Dank für Ihre Aufmerksamkeit!

### **Quellen**

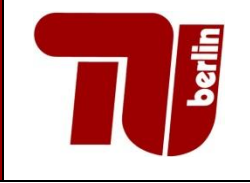

- <http://de.wikipedia.org/wiki/Segmentanzeige>
- [http://www.mikrocontroller.net/articles/Bild:Tut\\_7\\_Seg](http://www.mikrocontroller.net/articles/Bild:Tut_7_Seg_00.gif) [\\_00.gif](http://www.mikrocontroller.net/articles/Bild:Tut_7_Seg_00.gif)
- [http://media.digikey.com/photos/Osram%20Opto%20](http://media.digikey.com/photos/Osram Opto Photos/OSRAM OPTO SEMICONDUCTORS INC-PD4437.jpg) [Photos/OSRAM%20OPTO%20SEMICONDUCTORS](http://media.digikey.com/photos/Osram Opto Photos/OSRAM OPTO SEMICONDUCTORS INC-PD4437.jpg) [%20INC-PD4437.jpg](http://media.digikey.com/photos/Osram Opto Photos/OSRAM OPTO SEMICONDUCTORS INC-PD4437.jpg)

**Stand der Quellen:** 26. Mai 2009 18:00 Uhr